### Testování

- •· Příklad: Chceme srovnat průměrný objem hipokampu u 406 pacientů s MCI v našem souboru s průměrným objemem hipokampu 6575 mm<sup>3</sup> zjištěným při populačním epidemiologickém průzkumu.
- •• Tzn. hypotézy budou mít tvar:  $H_0 : \overline{x} = 6575$  a  $H_1 : \overline{x} \neq 6575$
- • Postup:
	- 1. Ověření normality – vykreslíme histogram objemu hipokampu pacientů <sup>s</sup> MCI.
	- 2.. Aplikujeme statistický test – 3 možnosti:
		- I. Testování pomocí intervalu spolehlivosti
		- II.. Testování pomocí kritického oboru
		- III. Testování pomocí p-hodnoty
	- 3.. Nulovou hypotézu zamítneme nebo nezamítneme.

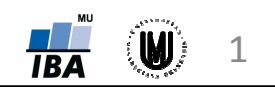

# Testování pomocí kritického oboru

Příklad: Chceme srovnat průměrný objem hipokampu u 406 pacientů s MCI v<br>nažam sauhamus nuůměrným abiamam hinakompu. CEZE mm3 =iižtěným něi našem souboru s průměrným objemem hipokampu 6575 mm<sup>3</sup> zjištěným při populačním epidemiologickém průzkumu.

#### Výpočet testové statistiky:

$$
n=406
$$

$$
\bar{x}=6552,6 \text{ mm}^3
$$

$$
s=176.2 \text{ mm}^3
$$

$$
t = \frac{\overline{x} - \mu}{s / \sqrt{n}} = \frac{6552, 6 - 6575}{176, 2 / \sqrt{406}} = -2,56
$$

### Stanovení kritického oboru:

kritické hodnoty: 
$$
t_{\alpha/2}(405) \cong -1.96
$$
 Zamítá se H<sub>o</sub> Zamítá se H <sub>$t_{1-\alpha/2}(405) \cong 1.96$</sub> 

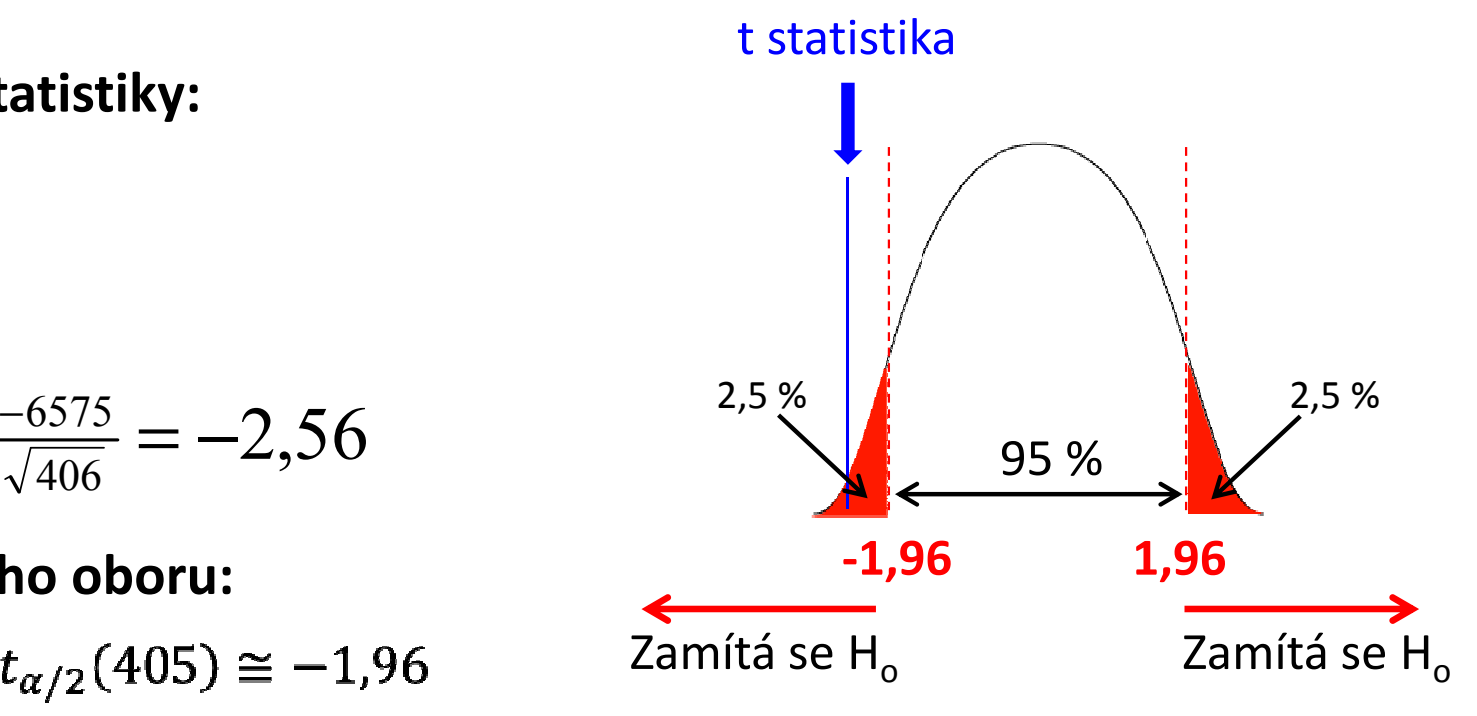

2

Protože testová statistika t=-2,56 leží v kritickém oboru → zamítáme nulovou<br>bvostázu → **Průměrný obiem binekamnu u pacientů s MCL v našem souboru** hypotézu → Průměrný objem hipokampu u pacientů s MCI v našem souboru<br>se statisticky významně liší od nopulačního průměru se statisticky významně liší od populačního průměru.

## Testování pomocí intervalu spolehlivosti

Příklad: Chceme srovnat průměrný objem hipokampu u 406 pacientů s MCI v<br>nažam sauhamus nuůměrným abiamam hinakompu. CEZE mm3 =iižtěným něi našem souboru s průměrným objemem hipokampu 6575 mm<sup>3</sup> zjištěným při populačním epidemiologickém průzkumu.

Výpočet intervalu spolehlivosti:

 $n = 406$ 

- $\bar{x}$  = 6552,6 mm<sup>3</sup>
- $s = 176.2$  mm<sup>3</sup>

$$
\bar{x} - \frac{s}{\sqrt{n}} t_{1-\alpha/2} (n-1) \le \mu \le \bar{x} + \frac{s}{\sqrt{n}} t_{1-\alpha/2} (n-1)
$$
  
6552,6 -  $\frac{176.2}{\sqrt{406}} t_{1-0.05/2} (406 - 1) \le \mu \le 6552$ ,6 +  $\frac{176.2}{\sqrt{406}} t_{1-0.05/2} (406 - 1)$   
6535,4 \le \mu \le 6569,8

Protože 95% interval spolehlivosti (6535,4; 6569,8) neobsahuje populační průměr 6575 → zamítáme nulovou hypotézu → **Průměrný objem hipokampu u**<br>nasiontů s MCL v našom souboru se statisticky významně liší od nopulačníbo. pacientů s MCI v našem souboru se statisticky významně liší od populačního<br>ny<u>ůměn</u>y průměru.

3

## Testování pomocí p-hodnoty

Příklad: Chceme srovnat průměrný objem hipokampu u 406 pacientů s MCI v<br>nažam sauhamus nuůměrným abiamam hinakompu. CEZE mm3 =iižtěným něi našem souboru s průměrným objemem hipokampu 6575 mm<sup>3</sup> zjištěným při populačním epidemiologickém průzkumu.

t statistika

-2,56

2,56

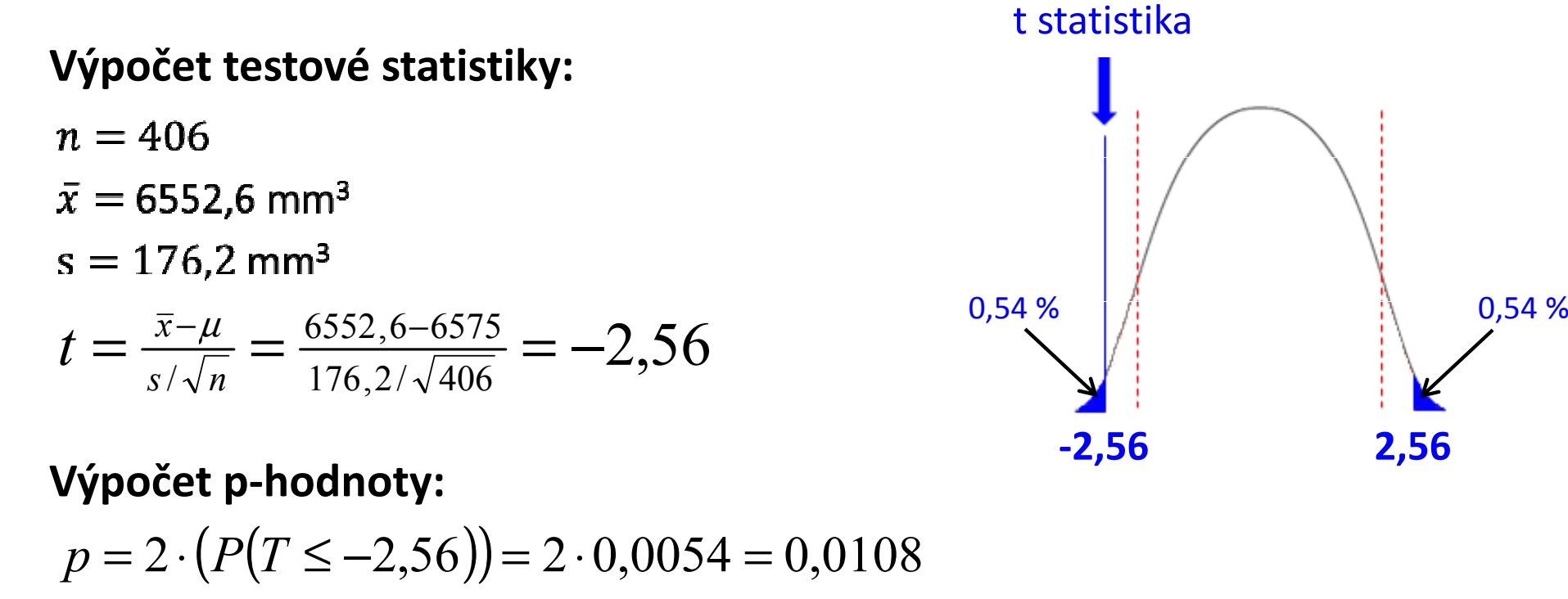

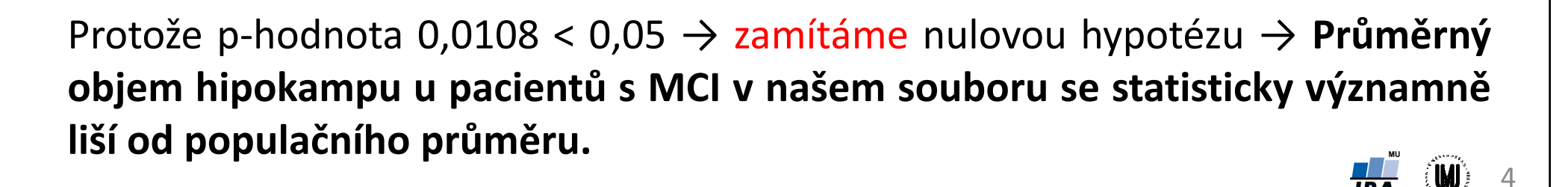